# **АВТОНОМНОЕ ОБЩЕОБРАЗОВАТЕЛЬНОЕ УЧРЕЖДЕНИЕ «УДМУРТСКИЙ КАДЕТСКИЙ КОРПУС ПРИВОЛЖСКОГО ФЕДЕРАЛЬНОГО ОКРУГА ИМЕНИ ГЕРОЯ СОВЕТСКОГО СОЮЗА ВАЛЕНТИНА ГЕОРГИЕВИЧА СТАРИКОВА»**

Рассмотрено на заседании методического объединения «16» августа 2023 г. протокол № 1

Согласовано Hent Зам. руководителя по УВР В. Ю. Непряхина\_ «24» августа 2023 г.

Утверждаю: Руководитель Удмуртского кадетского корпуса:  $\ell \ell \ell \ell \ell$  /T.A. Караваева/ приказ № 150-ос от 30.08.2023г.

**TENNISTIC AND I** 

# **РАБОЧАЯ ПРОГРАММА**

**по предмету «Информационные технологии» для обучающихся 5-6 классы** *(ФГОС 2021)* **учителя Меньшикова Н.А.**

#### **Пояснительная записка**

Программа по предмету «Информационные технологии» на уровне основного общего образования составлена на основе требований к результатам освоения основной образовательной программы, представленных в ФГОС ООО, а также на основе характеристики планируемых результатов духовно-нравственного развития, воспитания и социализации обучающихся, представленной в федеральной рабочей программе воспитания.

#### **Вклад предмета «Информационные технологии» в достижение целей основного общего образования**

Методологической основой федеральных государственных образовательных стандартов является системно-деятельностный подход, в рамках которого реализуются современные стратегии обучения, предполагающие использование информационных и коммуникационных технологий (ИКТ) в процессе изучения всех предметов, во внеурочной и внешкольной деятельности на протяжении всего периода обучения в школе. Организация учебно-воспитательного процесса в современной информационнообразовательной среде является необходимым условием формирования информационной культуры современного школьника, достижения им ряда образовательных результатов, прямо связанных с необходимостью использования информационных и коммуникационных технологий.

Средства ИКТ не только обеспечивают образование с использованием той же технологии, которую учащиеся применяют для связи и развлечений вне школы (что важно само по себе с точки зрения социализации учащихся в современном информационном обществе), но и создают условия для индивидуализации учебного процесса, повышения его эффективности и результативности. На протяжении всего периода существования школьного курса информатики преподавание этого предмета было тесно связано с информатизацией школьного образования: именно в рамках курса информатики школьники знакомились с теоретическими основами информационных технологий, овладевали практическими навыками использования средств ИКТ, которые потенциально могли применять при изучении других школьных предметов и в повседневной жизни.

**Изучение информатики в 5–6 классах как пропедевтический курс вносит значительный вклад в достижение главных целей** основного общего образования, способствуя:

*развитию общеучебных умений и навыковна основе средств и методов информатики и ИКТ*, в том числе овладению умениями работать с различными видами информации, самостоятельно планировать и осуществлять индивидуальную и коллективную информационную деятельность, представлять и оценивать ее результаты;

*целенаправленному формирование* таких *общеучебных понятий*, как «объект», «система», «модель», «алгоритм» и др.;

*воспитанию ответственного и избирательного отношения к информации; развитию познавательных, интеллектуальных и творческих способностей* учащихся.

#### **Задачи:**

обеспечить вхождение учащихся в информационное общество;

 обучить каждого школьника пользоваться новыми массовыми ИТК (текстовый редактор, графический редактор и др.);

формировать пользовательских навыков для введения компьютера в учебную деятельность;

формировать у школьника представления об информационной деятельности человека и информационной этике как основах современного информационного общества;

формировать у учащихся готовности к информационно – учебной деятельности, выражающейся в их желании применять средства информационных и коммуникационных технологий в любом предмете для реализации учебных целей и саморазвития;

развивать алгоритмическое мышление.

#### **Место учебного предмета «Информационные технологии» в учебном плане**

В Удмуртском кадетском корпусе преподавание предмета «Информационные технологии» в 5 - 6 классе включено за счёт части, формируемой участниками образовательного процесса, и составляет 1 час в неделю, всего 34 часа в год, 68 часов на весь курс 5-6 класса.

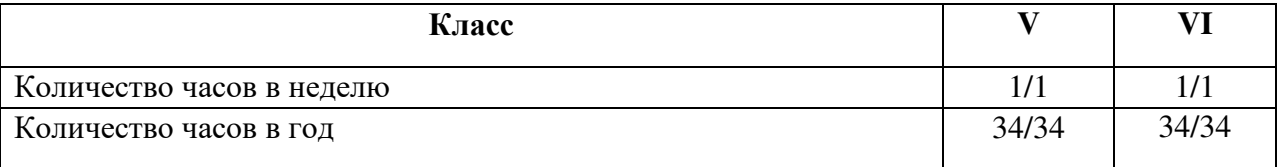

# **Планируемые результаты освоения учебного предмета «Информационные технологии»**

При формировании перечня планируемых результатов предмета «Информационные технологии», учтены требования Федерального государственного образовательного стандарта основного образования к личностным и метапредметным результатам и требования индивидуализации обучения.

## **Личностные результаты**

- 1. Патриотическое воспитание
	- ценностное отношение к отечественному культурному, историческому и научному наследию;
	- понимание значения информатики как науки в жизни современного общества;
	- заинтересованность в научных знаниях о цифровой трансформации современного общества.
- 2. Духовно-нравственное воспитание
	- ориентация на моральные ценности и нормы в ситуациях нравственного выбора;
	- готовность оценивать своё поведение и поступки, а также поведение и поступки других людей с позиции нравственных и правовых норм с учётом осознания последствий поступков;
	- активное неприятие асоциальных поступков, в том числе в сети Интернет
- 3. Гражданское воспитание
	- представление о социальных нормах и правилах межличностных отношений в коллективе, в том числе в социальных сообществах; соблюдение правил безопасности, в том числе навыков безопасного поведения в интернет-среде;
	- ориентация на совместную деятельность при выполнении учебных, познавательных задач, создании учебных проектов;
	- стремление к взаимопониманию и взаимопомощи в процессе этой учебной деятельности;
	- стремление оценивать своё поведение и поступки своих товарищей с позиции нравственных и правовых норм с учётом осознания последствий поступков.
- 4. Ценности научного познания
- наличие представлений об информации, информационных процессах информационных технологиях, соответствующих современному уровню развития науки и общественной практики; интерес к обучению и познанию; любознательность; стремление к самообразованию;
- овладение начальными навыками исследовательской деятельности, установка на осмысление опыта, наблюдений, поступков и стремление совершенствовать пути достижения индивидуального и коллективного благополучия;
- наличие базовых навыков самостоятельной работы с учебными текстами, справочной литературой, разнообразными средствами информационных технологий, а также умения самостоятельно определять цели своего обучения, ставить и формулировать для себя новые задачи в учёбе и познавательной деятельности, развивать мотивы и интересы своей познавательной деятельности.
- 5. Формирование культуры здоровья
	- установка на здоровый образ жизни, в том числе и за счёт освоения и соблюдения требований безопасной эксплуатации средств ИКТ;
	- соблюдение временных норм работы с компьютером.
- 6. Трудовое воспитание
	- интерес к практическому изучению профессий в сферах профессиональной деятельности, связанных с информатикой, программированием и информационными технологиями, основанных на достижениях науки информатики и научнотехнического прогресса.
- 7. Экологическое воспитание
	- наличие представлений о глобальном характере экологических проблем и путей их решения, в том числе с учётом возможностей ИКТ.
- 8. Адаптация обучающегося к изменяющимся условиям социальной среды
	- освоение обучающимися социального опыта, основных социальных ролей, соответствующих ведущей деятельности возраста, норм и правил общественного поведения, форм социальной жизни в группах и сообществах, в том числе в виртуальном пространстве.

## **Метапредметные результаты**

## *Познавательные УУД*

- 1. Базовые логические действия
	- умение определять понятия, создавать обобщения, устанавливать аналогии, классифицировать, самостоятельно выбирать основания и критерии для классификации, устанавливать причинно-следственные связи, строить логические рассуждения, делать умозаключения (индуктивные, дедуктивные и по аналогии) и выводы;
	- умение создавать, применять и преобразовывать знаки и символы, модели и схемы для решения учебных и познавательных задач;
	- самостоятельно выбирать способ решения учебной задачи (сравнивать несколько вариантов решения, выбирать наиболее подходящий с учётом самостоятельно выделенных критериев).
- 2. Базовые исследовательские действия
	- формулировать вопросы, фиксирующие разрыв между реальным и желательным состоянием ситуации, объекта, и самостоятельно устанавливать искомое и данное;
	- оценивать применимость и достоверность информации, полученной в ходе исследования;
	- прогнозировать возможное дальнейшее развитие процессов, событий и их последствия в аналогичных или сходных ситуациях, а также выдвигать предположения об их развитии в новых условиях и контекстах.
- 3. Работа с информацией
	- выявлять дефицит информации, данных, необходимых для решения поставленной задачи;
	- применять основные методы и инструменты при поиске и отборе информации из источников с учётом предложенной учебной задачи и заданных критериев;
	- выбирать, анализировать, систематизировать и интерпретировать информацию различных видов и форм представления;
	- выбирать оптимальную форму представления информации и иллюстрировать решаемые задачи несложными схемами, диаграммами, иными графическими объектами и их комбинациями;
	- оценивать достоверность информации по критериям, предложенным учителем или сформулированным самостоятельно;
	- запоминать и систематизировать информацию.

# *Коммуникативные УУД*

- 1. Общение
	- сопоставлять свои суждения с суждениями других участников диалога, обнаруживать различие и сходство позиций;
	- публично представлять результаты выполненного опыта (эксперимента, исследования, проекта);
	- выбирать формат выступления с учётом задач презентации и особенностей аудиториии в соответствии с ним составлять устные и письменные тексты с использованием иллюстративных материалов
- 2. Совместная деятельность
	- понимать и использовать преимущества командной и индивидуальной работы при решении конкретной проблемы, в том числе при создании информационного продукта;
	- принимать цель совместной информационной деятельности по сбору, обработке, передаче, формализации информации; коллективно строить действия по её достижению: распределять роли, договариваться, обсуждать процесс и результат совместной работы;
	- выполнять свою часть работы с информацией или информационным продуктом, достигая качественного результата по своему направлению и координируя свои действия с другими членами команды;
	- оценивать качество своего вклада в общий информационный продукт по критериям, самостоятельно сформулированным участниками взаимодействия;
	- сравнивать результаты с исходной задачей и вклад каждого члена команды в достижение результатов, разделять сферу ответственности и проявлять готовность к предоставлению отчёта перед группой.

# *Регулятивные УУД*

- 1. Самоорганизация
	- выявлять в жизненных и учебных ситуациях проблемы, требующие решения;
	- составлять алгоритм решения задачи (или его часть), выбирать способ решения учебной задачи с учётом имеющихся ресурсов и собственных возможностей, аргументировать выбор варианта решения задачи;
	- составлять план действий (план реализации намеченного алгоритма решения), корректировать предложенный алгоритм с учётом получения новых знаний об изучаемом объекте.
- 2. Самоконтроль(рефлексия)
	- владеть способами самоконтроля, самомотивации и рефлексии;
- учитывать контекст и предвидеть трудности, которые могут возникнуть при решении учебной задачи, адаптировать решение к меняющимся обстоятельствам; вносить коррективы в деятельность на основе новых обстоятельств, изменившихся ситуаций, установленных ошибок, возникших трудностей;
- оценивать соответствие результата цели и условиям.
- 3. Эмоциональный интеллект
	- ставить себя на место другого человека, понимать мотивы и намерения другого.
- 4. Принятие себя и других
	- осознавать невозможность контролировать всё вокруг даже в условиях открытого доступа к любым объёмам информации

#### **Предметные результаты 5 класс**

- соблюдать правила гигиены и безопасности при работе с компьютером и другими элементами цифрового окружения; иметь представление о правилах безопасного поведения в Интернете;
- называть основные компоненты персональных компьютеров и мобильных устройств, объяснять их назначение;
- понимать содержание понятий «программное обеспечение», «операционная система», «файл»;
- искать информацию в Интернете (в том числе по выбранным ключевым словам, поизображению); критически относиться к найденной информации, осознавая опасность для личности и общества распространения вредоносной информации;
- запускать прикладные программы (приложения) и завершать их работу;
- пояснять на примерах смысл понятий «алгоритм», «исполнитель», «программа управления исполнителем», «искусственный интеллект»;
- составлять программы для управления исполнителем в среде блочного или текстового программирования с использованием последовательного выполнения операций и циклов;
- создавать, редактировать, форматировать и сохранять текстовые документы; знать правила набора текстов; использовать автоматическую проверку правописания; устанавливать свойства отдельных символов, слов и абзацев; иллюстрировать документы с помощью изображений;
- создавать и редактировать растровые изображения;
- использовать инструменты графического редактора для выполнения операций с фрагментами изображения;
- создавать компьютерные презентации, включающие текстовую и графическую информацию

## **6 класс**

- ориентироваться в иерархической структуре файловой системы: записывать полное имя файла или папки (каталога), путь к файлу или папке (каталогу);
- работать с файловой системой персонального компьютера с использованием графического интерфейса: создавать, копировать, перемещать, переименовывать и удалять файлы и папки (каталоги), выполнять поиск файлов;
- защищать информацию, в том числе персональные данные, от вредоносного программного обеспечения с использованием встроенных в операционную систему или распространяемых отдельно средств защиты;
- пояснять на примерах смысл понятий «информационный процесс», «обработка информации», «хранение информации», «передача информации»;
- иметь представление об основных единицах измерения информационного объёма данных;
- сравнивать размеры текстовых, графических, звуковых файлов и видеофайлов;
- разбивать задачи на подзадачи;
- составлять программы для управления исполнителем в среде текстового программирования, в том числе с использованием циклов и вспомогательных алгоритмов (процедур) с параметрами;
- объяснять различие между растровой и векторной графикой;
- создавать простые векторные рисунки и использовать их для иллюстрации создаваемых документов;
- создавать и редактировать текстовые документы, содержащие списки, таблицы;
- создавать интерактивные компьютерные презентации, в том числе с элементами анимации

#### **Оценка достижений планируемых результатов**

Промежуточная, итоговая аттестация производится в соответствии с ООП ООО и прописана в разделе система оценки достижения планируемых результатов.

Система оценки результатов:

Контроль предполагает выявление уровня освоения учебного материала при изучении, как отдельных разделов, так и всего курса информатики и информационных технологий в целом.

Текущий контроль усвоения материала осуществляется путем устного/письменного опроса. Периодически знания и умения по пройденным темам проверяются письменными контрольными или тестовыми заданиями.

Формы текущего контроля знаний, умений, навыков; промежуточной и итоговой аттестации учащихся :

При выставлении оценок учитываются следующие общепринятые соотношения:

 $50 - 70\%$  — «3»;

 $71 - 85\%$  — «4»:

 $86-100\% - 65$ ».

При выполнении практической работы и контрольной работы:

Содержание и объем материала, подлежащего проверке в контрольной работе, определяется программой. При проверке усвоения материала выявляется полнота, прочность усвоения учащимися теории и умение применять ее на практике в знакомых и незнакомых ситуациях.

Отметка зависит также от наличия и характера погрешностей, допущенных учащимися.

• грубая ошибка – полностью искажено смысловое значение понятия, определения;

• погрешность отражает неточные формулировки, свидетельствующие о нечетком представлении рассматриваемого объекта;

• недочет – неправильное представление об объекте, не влияющего кардинально на знания определенные программой обучения;

• мелкие погрешности – неточности в устной и письменной речи, не искажающие смысла ответа или решения, случайные описки и т.п.

Эталоном, относительно которого оцениваются знания учащихся, является обязательный минимум содержания информатики и информационных технологий. Исходя из норм (пятибалльной системы), заложенных во всех предметных областях выставляете отметка:

«5» ставится при выполнении всех заданий полностью или при наличии 1-2 мелких погрешностей;

«4» ставится при наличии 1-2 недочетов или одной ошибки:

«3» ставится при выполнении 2/3 от объема предложенных заданий;

«2» ставится, если допущены существенные ошибки, показавшие, что учащийся не владеет обязательными умениями поданной теме в полной мере (незнание основного программного материала):

«1» – отказ от выполнения учебных обязанностей.

Устный опрос осуществляется на каждом уроке (эвристическая беседа, опрос). Задачей устного опроса является не столько оценивание знаний учащихся, сколько определение проблемных мест в усвоении учебного материала и фиксирование внимания учеников на сложных понятиях, явлениях, процессе.

Оценка устных ответов учащихся:

Ответ оценивается отметкой «5», если ученик:

- полно раскрыл содержание материала в объеме, предусмотренном программой;

- изложил материал грамотным языком в определенной логической последовательности, точно используя терминологию информатики как учебной дисциплины;

- правильно выполнил рисунки, схемы, сопутствующие ответу;

- показал умение иллюстрировать теоретические положения конкретными примерами;

- продемонстрировал усвоение ранее изученных сопутствующих вопросов, сформированность и устойчивость используемых при ответе умений и навыков;

- отвечал самостоятельно без наводящих вопросов учителя.

Возможны одна – две неточности при освещении второстепенных вопросов или в выкладках, которые ученик легко исправил по замечанию учителя.

Ответ оценивается отметкой «4,. если ответ удовлетворяет в основном требованиям на отметку «5», но при этом имеет один из недостатков:

- допущены один-два недочета при освещении основного содержания ответа, исправленные по замечанию учителя:

- допущены ошибка или более двух недочетов при освещении второстепенных вопросов или в выкладках, легко исправленные по замечанию учителя.

Отметка «3» ставится в следующих случаях:

- неполно или непоследовательно раскрыто содержание материала, но показано общее понимание вопроса и продемонстрированы умения, достаточные для дальнейшего усвоения программного материала определенные настоящей программой;

Отметка «2» ставится в следующих случаях:

- не раскрыто основное содержание учебного материала;

- обнаружено незнание или неполное понимание учеником большей или наиболее важной части учебного материала;

- допущены ошибки в определении понятий, при использовании специальной терминологии, в рисунках, схемах, в выкладках, которые не исправлены после нескольких наводящих вопросов учителя.

Отметка «1» ставится в следующих случаях:

- ученик обнаружил полное незнание и непонимание изучаемого учебного материала;

- не смог ответить ни на один из поставленных вопросов по изучаемому материалу;

- отказался отвечать на вопросы учителя.

#### **Методы и приемы работы, применяемые на уроке**

На уроках используются такие педагогические технологии как обучение в сотрудничестве, индивидуализация и дифференциация обучения, проектные методы обучения, технологии использования в обучении игровых методов, информационнокоммуникационные технологии.

#### *Основные виды деятельности:*

• Знакомство с интернет-ресурсами, связанными с информационными технологиями;

- Проектная деятельность;
- Работа в парах, в группах;

#### *Формы работы, используемые на занятиях:*

- лекция;
- беседа;
- демонстрация;
- практика;
- творческая работа;
- проектная деятельность.

В 5-6 классах наиболее приемлемы комбинированные уроки, на которых предусматривается смена методов обучения и деятельности обучаемых. При этом, с учетом данных о распределении усвоения информации и кризисах внимания, объяснение проводится в первой части урока, а в конце урока проводится практическая деятельность учащихся.

## **Воспитательная деятельность учителя на уроках по предмету «Информационные технологии» предполагает следующее:**

• установление доверительных отношений между учителем и его учениками, способствующих позитивному восприятию учащимися требований и просьб учителя, привлечению их внимания к обсуждаемой на уроке информации, активизации их познавательной деятельности;

• побуждение учеников соблюдать на уроке общепринятые нормы поведения, правила общения со старшими (учителями) и сверстниками (учениками), принципы учебной дисциплины и самоорганизации, привлечение внимания к нормам поведения и моральным ценностям культуры стран изучаемого языка;

• привлечение внимания учеников к ценностному аспекту изучаемых на уроках явлений, организация их работы с получаемой на уроке социально значимой информацией – инициирование ее обсуждения, высказывания учащимися своего мнения по ее поводу, выработки своего к ней отношения;

• использование воспитательных возможностей содержания учебного предмета через демонстрацию детям примеров ответственного, гражданского поведения, проявления человеколюбия и добросердечности, через подбор соответствующих текстов для чтения, задач для решения, проблемных ситуаций для обсуждения в классе, воспитание толерантного отношения к другой культуре и ее особенностям;

• применение на уроке интерактивных форм работы учащихся:

- дискуссий, которые дают учащимся возможность приобрести опыт ведения конструктивного диалога;

- групповой работы или работы в парах, которые учат обучающихся командной работе и взаимодействию с другими детьми;

• включение в урок игровых процедур, которые помогают поддержать мотивацию детей к получению знаний, налаживанию позитивных межличностных отношений в классе, помогают установлению доброжелательной атмосферы во время урока;

• инициирование и поддержка исследовательской деятельности обучающихся в рамках реализации ими индивидуальных и групповых исследовательских проектов, что даст школьникам возможность приобрести навык самостоятельного решения теоретической проблемы, навык генерирования и оформления собственных идей, навык уважительного отношения к чужим идеям, оформленным в работах других исследователей, навык публичного выступления перед аудиторией, аргументирования и отстаивания своей точки зрения.

Осуществляется через:

*На региональном, муниципальном и всероссийском уровне:*

 участие в предметных олимпиадах (очных и заочных), предметных конкурсах, научно-практических конференциях, соревнованиях.

## *На уровне корпуса:*

 специально разработанные занятия – событийные уроки, посвященные историческим датам и событиям, онлайн-экскурсии которые, расширяют образовательное пространство предмета, воспитывают уважение к историческим личностям, людям науки, любовь к прекрасному, к природе, к родному краю;

 знакомство с различными достижениями науки и техники, обсуждение технологических проблем, исследования и внесение предложений по мироустройству;

проведение учебных (олимпиады, занимательные уроки и пятиминутки, урок деловая игра, урок – путешествие, урок мастер-класс, урок-исследование и др.) и учебноразвлекательных (конкурс-игра «Предметный кроссворд», турнир «Своя игра», викторины, конкурс газет и рисунков, экскурсия и др.);

использование визуальных образов (предметно-эстетической среды, наглядная агитация школьных стендов, предметной направленности, совместно производимые видеоролики по темам урока);

 участие педагогов-предметников в Совете профилактике по вопросам неуспевающих обучающихся с целью совместного составления плана ликвидации академической задолженности по предметам;

 участие педагогов-предметников в родительских собраниях учебных отделений

# **Планируемые предметные результаты подготовки обучающихся 5-6 класса**: **Раздел 1. Информация вокруг нас**

#### *Выпускник научится:*

• понимать и правильно применять на бытовом уровне понятий «информация», «информационный объект»;

• приводить примеры передачи, хранения и обработки информации в деятельности человека, в живой природе, обществе, технике;

• приводить примеры древних и современных информационных носителей;

• классифицировать информацию по способам её восприятия человеком, по формам представления на материальных носителях;

• кодировать и декодировать сообщения, используя простейшие коды;

• определять, информативно или нет некоторое сообщение, если известны способности конкретного субъекта к его восприятию.

## *Выпускник получит возможность научиться:*

*• сформировать представление об информации как одном из основных понятий современной науки, об информационных процессах и их роли в современном мире;* 

*• сформировать представление о способах кодирования информации;*

*• преобразовывать информацию по заданным правилам и путём рассуждений;*

*• научиться решать логические задачи на установление взаимного соответствия с использованием таблиц;*

*• приводить примеры единичных и общих понятий, отношений между понятиями;*

*• для объектов окружающей действительности указывать их признаки — свойства, действия, поведение, состояния;* 

*• называть отношения, связывающие данный объект с другими объектами;*

*• осуществлять деление заданного множества объектов на классы по заданному или самостоятельно выбранному признаку — основанию классификации;*

*• приводить примеры материальных, нематериальных и смешанных систем;*

**Раздел 2. Информационные технологии** *Выпускник научится:*

• определять устройства компьютера (основные и подключаемые) и выполняемые ими функции;

• различать программное и аппаратное обеспечение компьютера;

• запускать на выполнение программу, работать с ней, закрывать программу;

• создавать, переименовывать, перемещать, копировать и удалять файлы;

• работать с основными элементами пользовательского интерфейса: использовать меню, обращаться за справкой, работать с окнами (изменять размеры и перемещать окна, реагировать на диалоговые окна);

• вводить информацию в компьютер с помощью клавиатуры и мыши;

• выполнять арифметические вычисления с помощью программы Калькулятор;

• применять текстовый редактор для набора, редактирования и форматирования простейших текстов на русском и иностранном языках;

• выделять, перемещать и удалять фрагменты текста; создавать тексты с повторяющимися фрагментами;

• использовать простые способы форматирования (выделение жирным шрифтом, курсивом, изменение величины шрифта) текстов;

• создавать и форматировать списки;

• создавать, форматировать и заполнять данными таблицы;

• создавать круговые и столбиковые диаграммы;

• применять простейший графический редактор для создания и редактирования простых рисунков;

• использовать основные приёмы создания презентаций в редакторах презентаций;

• осуществлять поиск информации в сети Интернет с использованием простых запросов (по одному признаку);

• ориентироваться на интернет-сайтах (нажать указатель, вернуться, перейти на главную страницу);

• соблюдать требования к организации компьютерного рабочего места, требования безопасности и гигиены при работе со средствами ИКТ.

#### *Ученик получит возможность научиться:*

*• овладеть приёмами квалифицированного клавиатурного письма;*

*• научиться систематизировать (упорядочивать) файлы и папки;*

*• сформировать представления об основных возможностях графического интерфейса и правилах организации индивидуального информационного пространства;* 

*• расширить знания о назначении и функциях программного обеспечения компьютера; приобрести опыт решения задач из разных сфер человеческой деятельности с применение средств информационных технологий;*

*• создавать объемные текстовые документы, включающие списки, таблицы, диаграммы, рисунки;*

*• осуществлять орфографический контроль в текстовом документе с помощью средств текстового процессора;*

*• оформлять текст в соответствии с заданными требованиями к шрифту, его начертанию, размеру и цвету, к выравниванию текста;*

*• видоизменять готовые графические изображения с помощью средств графического редактора;*

*• научиться создавать сложные графические объекты с повторяющимися и /или преобразованными фрагментами;*

*• научиться создавать на заданную тему мультимедийную презентацию с гиперссылками, слайды которой содержат тексты, звуки, графические изображения; демонстрировать презентацию на экране компьютера или с помощью проектора;*

*• научиться работать с электронной почтой (регистрировать почтовый ящик и пересылать сообщения);*

*• научиться сохранять для индивидуального использования найденные в сети Интернет материалы;*

*• расширить представления об этических нормах работы с информационными объектами.* 

#### **Раздел 3. Информационное моделирование** *Выпускник научится:*

• понимать сущность понятий «модель», «информационная модель»;

• различать натурные и информационные модели, приводить их примеры;

• «читать» информационные модели (простые таблицы, круговые и столбиковые диаграммы, схемы и др.), встречающиеся в повседневной жизни;

• перекодировать информацию из одной пространственно-графической или знаковосимволической формы в другую, в том числе использовать графическое представление (визуализацию) числовой информации;

• строить простые информационные модели объектов из различных предметных областей.

#### *Ученик получит возможность:*

*• сформировать начальные представления о о назначении и области применения моделей; о моделировании как методе научного познания;* 

*• приводить примеры образных, знаковых и смешанных информационных моделей;* 

*• познакомится с правилами построения табличных моделей, схем, графов, деревьев;*

*• выбирать форму представления данных (таблица, схема, график, диаграмма, граф, дерево) в соответствии с поставленной задачей.*

#### **Раздел 4. Алгоритмика**

#### *Выпускник научится:*

• понимать смысл понятия «алгоритм», приводить примеры алгоритмов;

• понимать термины «исполнитель», «формальный исполнитель», «среда исполнителя», «система команд исполнителя»; приводить примеры формальных и неформальных исполнителей;

• осуществлять управление имеющимся формальным исполнителем;

• понимать правила записи и выполнения алгоритмов, содержащих алгоритмические конструкции «следование», «ветвление», «цикл»;

• подбирать алгоритмическую конструкцию, соответствующую заданной ситуации;

• исполнять линейный алгоритм для формального исполнителя с заданной системой команд;

• разрабатывать план действий для решения задач на переправы, переливания и пр.;

#### *Выпускник получит возможность:*

*• исполнять алгоритмы, содержащие ветвления и повторения, для формального исполнителя с заданной системой команд;*

*• по данному алгоритму определять, для решения какой задачи он предназначен;*

*• разрабатывать в среде формального исполнителя короткие алгоритмы, содержащие базовые алгоритмические конструкции и вспомогательные алгоритмы.*

#### **Содержание учебного предмета**

Структура содержания общеобразовательного предмета(курса) информатики в 5–6 классах основной школы может быть определена следующими укрупненными тематическими блоками (разделами):

- Информация вокруг нас.
- Информационные технологии.
- Информационное моделирование
- Алгоритмика

#### **Раздел 1. Информация вокруг нас**

Информация и информатика. Как человек получает информацию.Виды информации по способу получения.Хранение информации. Память человека и память человечества.

Носители информации.Передача информации. Источник, канал, приемник. Примерыпередачи информации. Электронная почта.

Код, кодирование информации. Способы кодирования информации.Метод координат.

Формы представления информации. Текст как формапредставления информации. Табличная форма представленияинформации. Наглядные формы представления информации.

Обработка информации. Разнообразие задач обработки информации.Изменение формы представления информации.Систематизация информации. Поиск информации. Получениеновой информации. Преобразование информации по заданнымправилам. «Черные ящики». Преобразование информациипутем рассуждений. Разработка плана действий и егозапись. Задачи на переливания. Задачи на переправы.

Информация и знания. Чувственное познание окружающегомира. Абстрактное мышление. Понятие как формамышления.

#### **Раздел 2. Информационные технологии**

Компьютер — универсальная машина для работы с информацией.Техника безопасности и организация рабочего места.

Основные устройства компьютера, в том числе устройствадля ввода информации (текста, звука, изображения) в компьютер.

Компьютерные объекты. Программы и документы. Файлыи папки. Основные правила именования файлов.

Элементы пользовательского интерфейса: рабочий стол;панель задач. Мышь, указатель мыши, действия с мышью.Управление компьютером с помощью мыши. Компьютерныеменю. Главное меню. Запуск программ. Окно программыи его компоненты. Диалоговые окна. Основные элементыуправления, имеющиеся в диалоговых окнах.

Ввод информации в память компьютера. Клавиатура.Группы клавиш. Основная позиция пальцев на клавиатуре.

Текстовый редактор. Правила ввода текста. Слово, предложение,абзац. Приемы редактирования (вставка, удаление изамена символов). Фрагмент. Перемещение и удаление фрагментов.Буфер обмена. Копирование фрагментов. Проверкаправописания, расстановка переносов. Форматирование символов(шрифт, размер, начертание, цвет). Форматированиеабзацев (выравнивание, отступ первой строки, междустрочныйинтервал и др.). Создание и форматирование списков.Вставка в документ таблицы, ее форматирование и заполнениеданными.

Компьютерная графика. Простейший графический редактор.Инструменты графического редактора. Инструменты созданияпростейших графических объектов. Исправление ошибоки внесение изменений. Работа с фрагментами: удаление,перемещение, копирование. Преобразование фрагментов.Устройства ввода графической информации.

Мультимедийная презентация. Описание последовательноразвивающихся событий (сюжет). Анимация. Возможностинастройки анимации в редакторе презентаций. Создание эффектадвижения с помощью смены последовательности рисунков.

#### **Раздел 3. Информационное моделирование**

Объекты и их имена. Признаки объектов: свойства, действия,поведение, состояния. Отношения объектов. Разновидностиобъектов и их классификация. Состав объектов. Системыобъектов.

Модели объектов и их назначение. Информационные модели.Словесные информационные модели. Простейшие математическиемодели.

Табличные информационные модели. Структура и правилаоформления таблицы. Простые таблицы. Табличное решениелогических задач.

Вычислительные таблицы. Графики и диаграммы. Наглядноепредставление о соотношении величин. Визуализациямногорядных данных.

Многообразие схем. Информационные модели на графах.Деревья.

#### **Раздел 4. Алгоритмика**

Понятие исполнителя. Неформальные и формальные исполнители.Учебные исполнители (Черепаха, Кузнечик, Водолейи др.) как примеры формальных исполнителей. Их назначение,среда, режим работы, система команд. Управление исполнителями с помощью команд и их последовательностей.

Что такое алгоритм. Различные формы записи алгоритмов(нумерованный список, таблица, блок-схема). Примеры линейныхалгоритмов, алгоритмов с ветвлениями и повторениями(в повседневной жизни, в литературных произведениях,на уроках математики и т. д.).

Составление алгоритмов (линейных, с ветвлениями и циклами)для управления исполнителями Чертежник, Водолей и др.

# **Тематический план 5-6 класс**

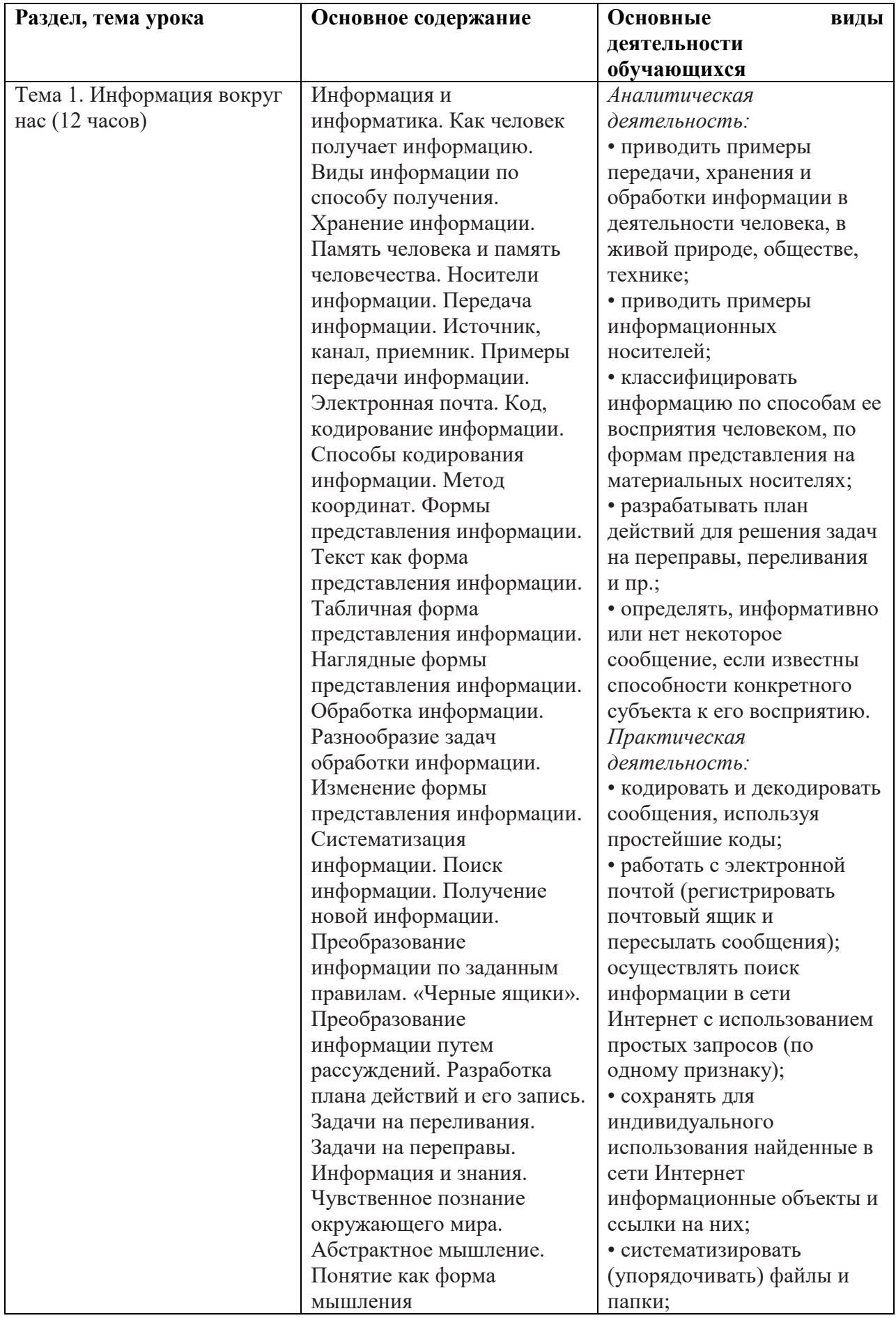

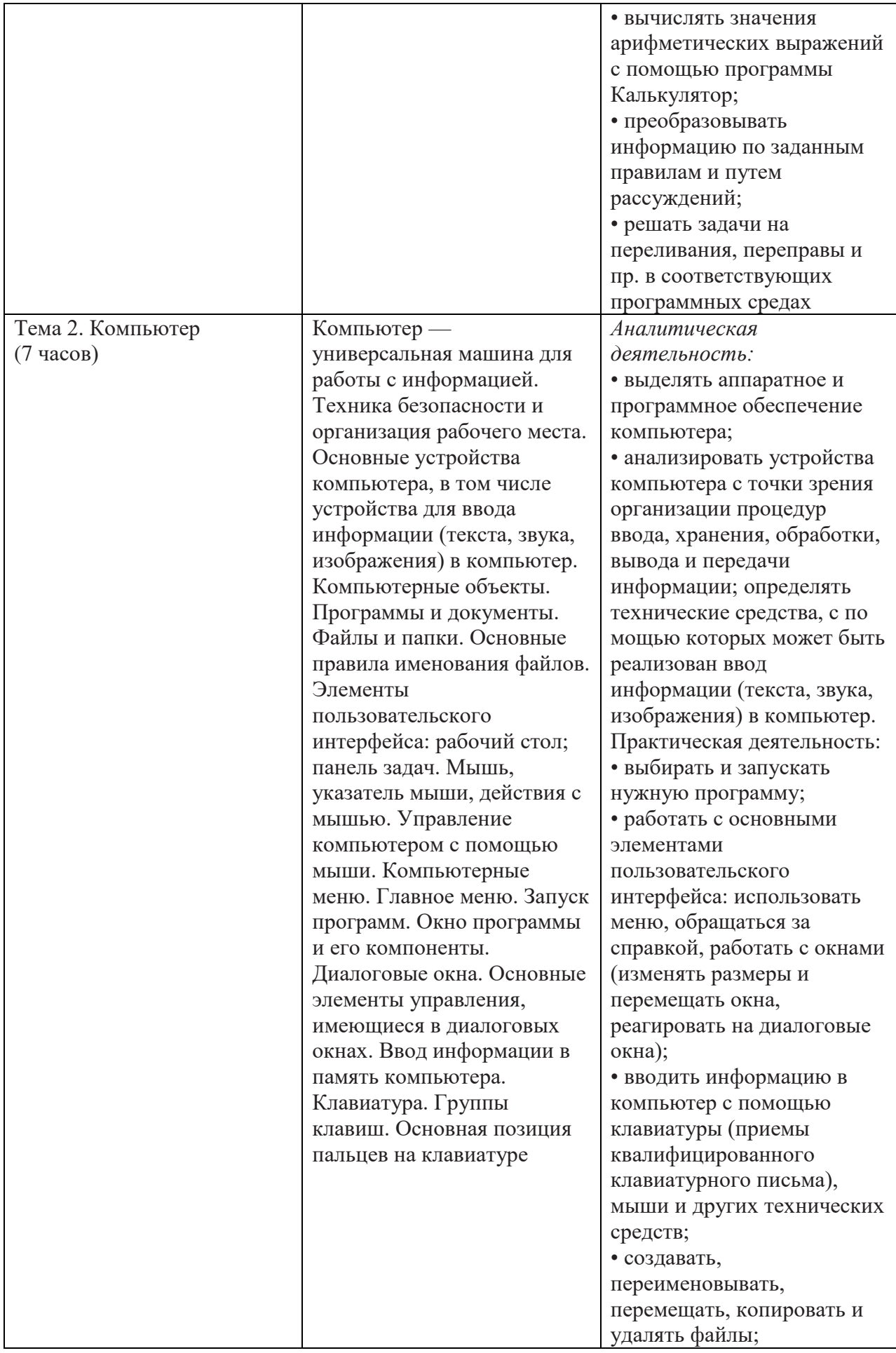

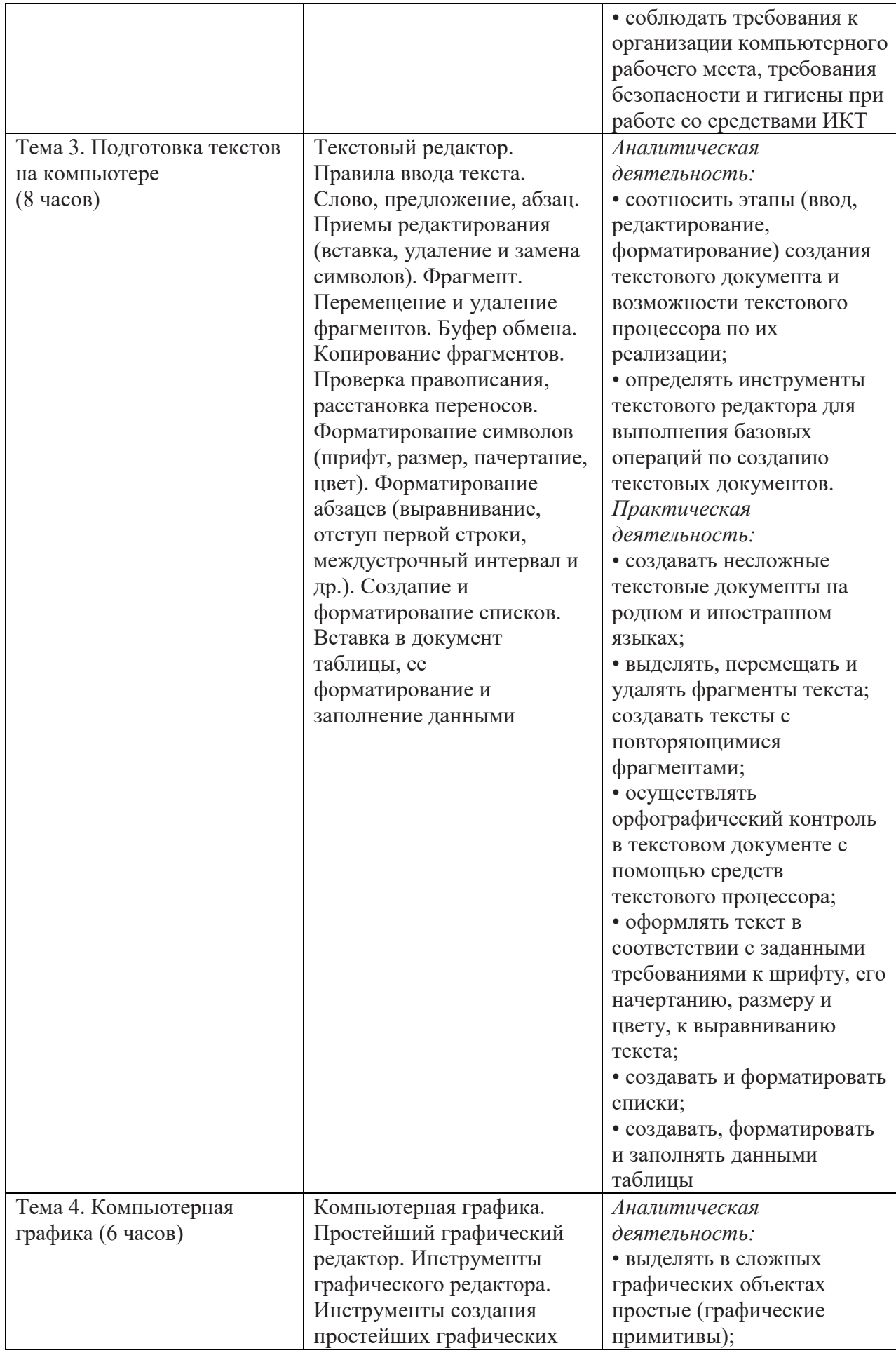

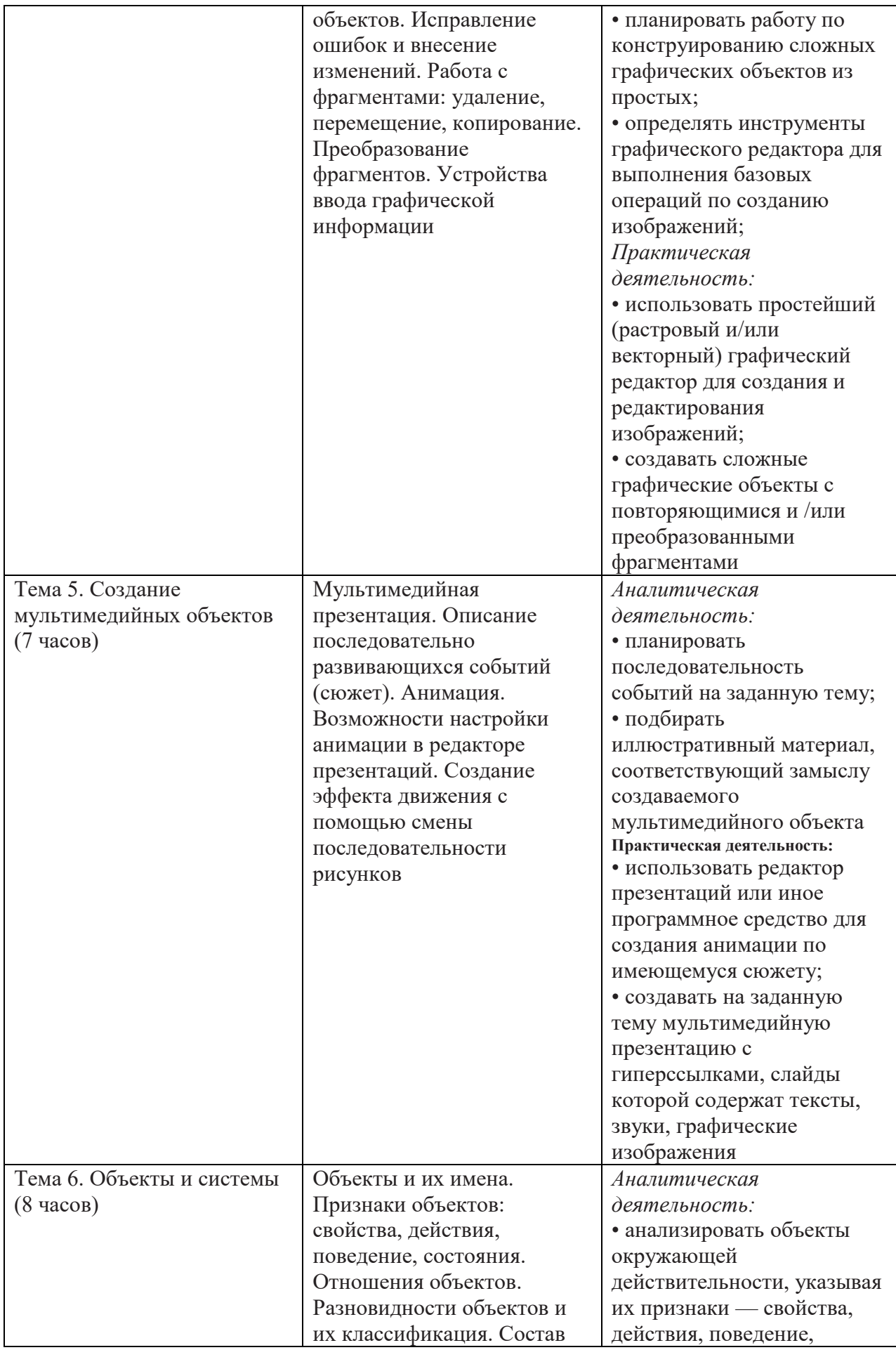

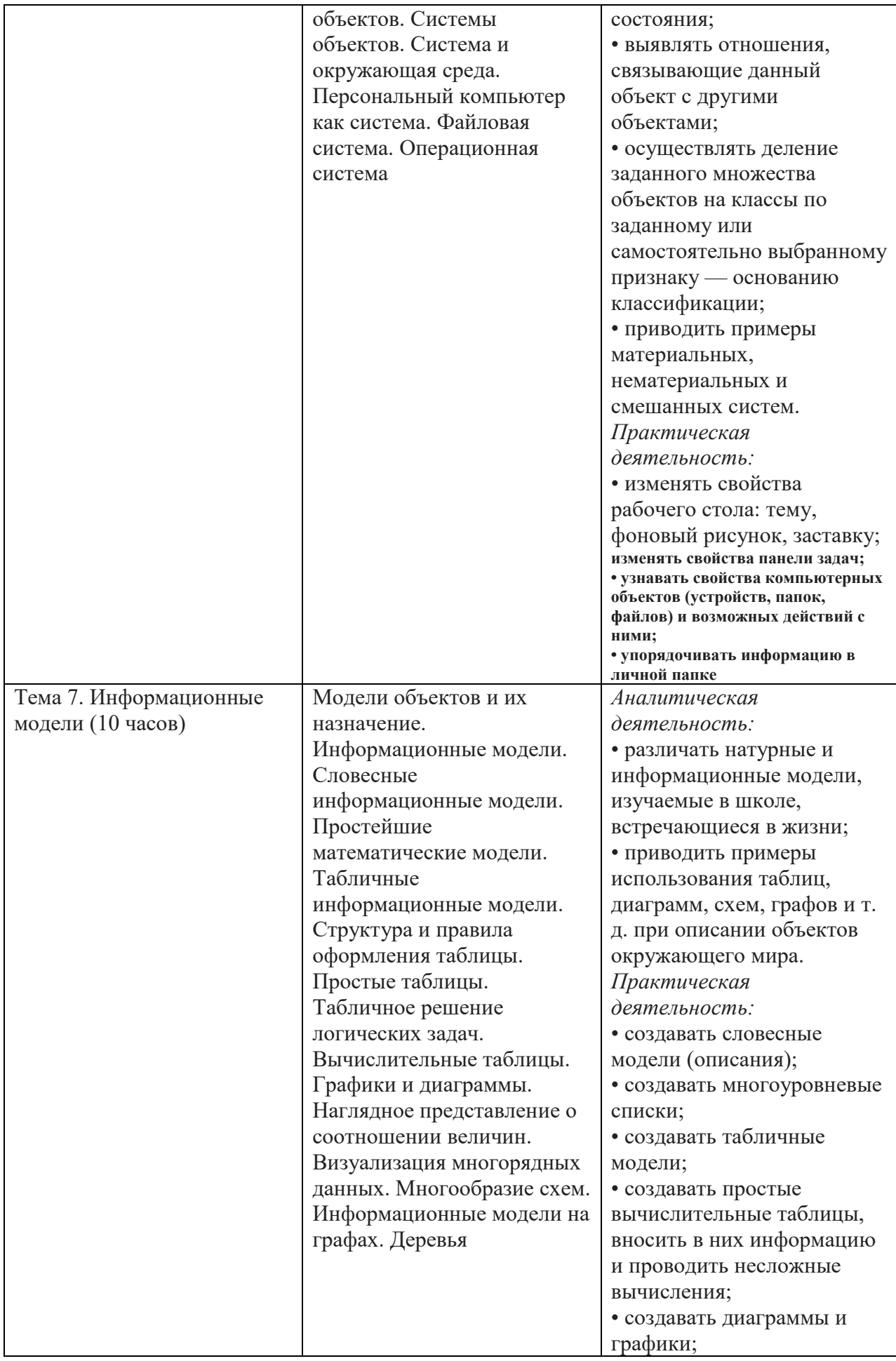

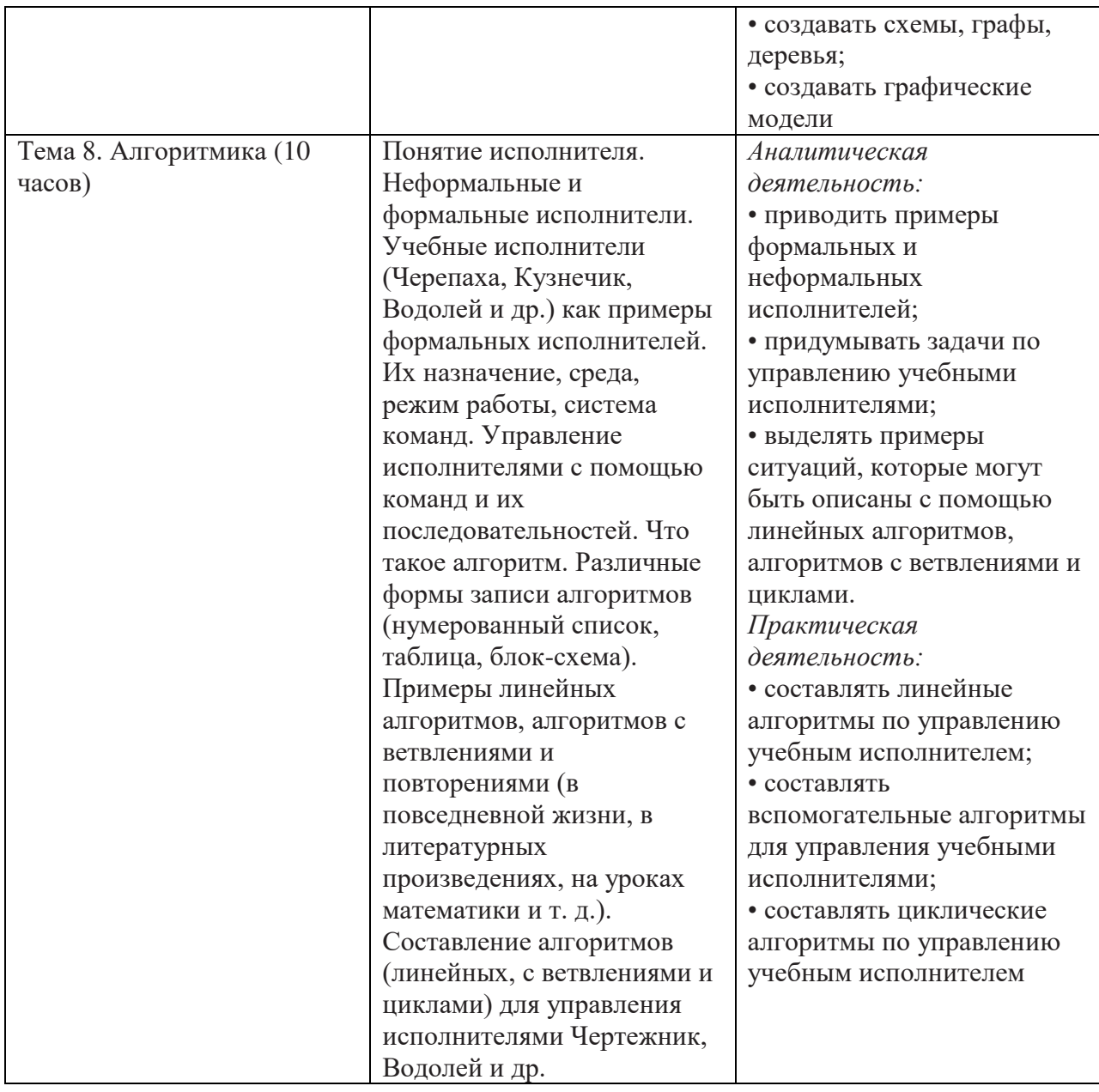

# **Формы контроля (5-6 класс)**

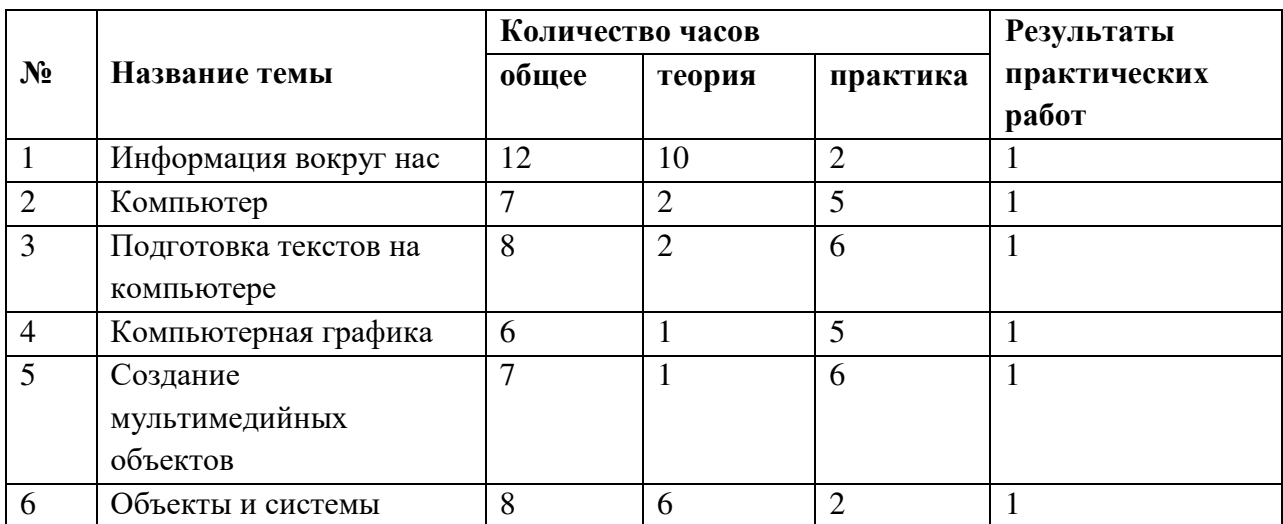

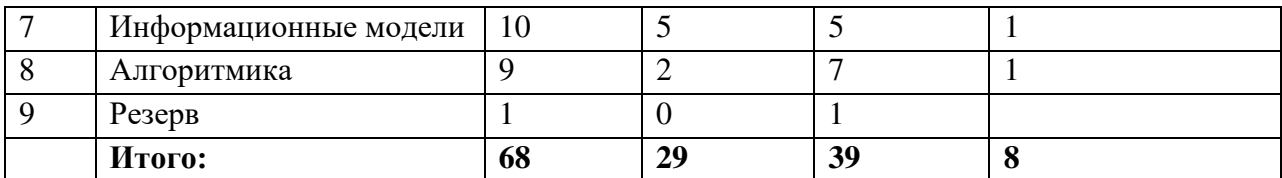

# **Календарно – тематическое планирование 5 класс**

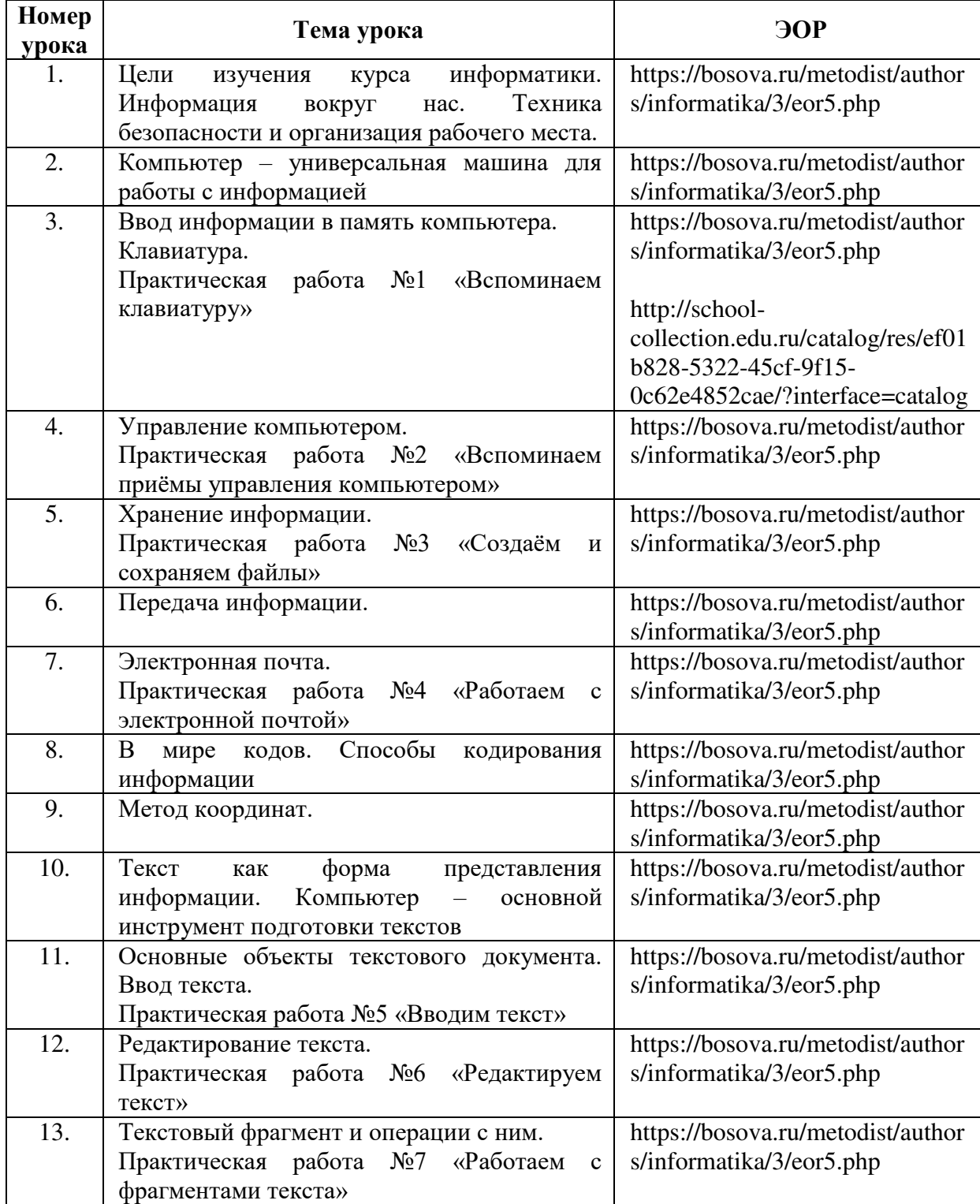

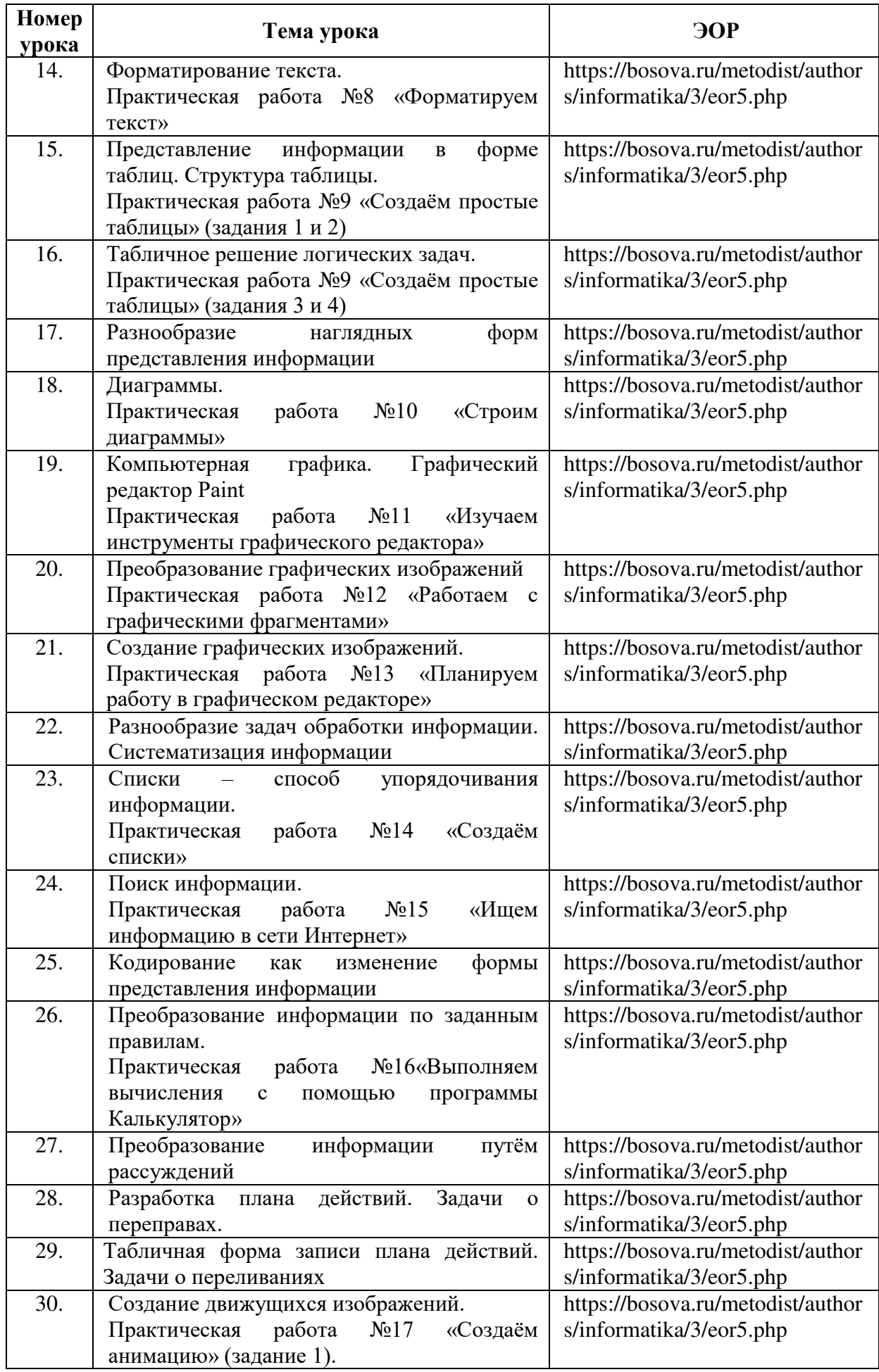

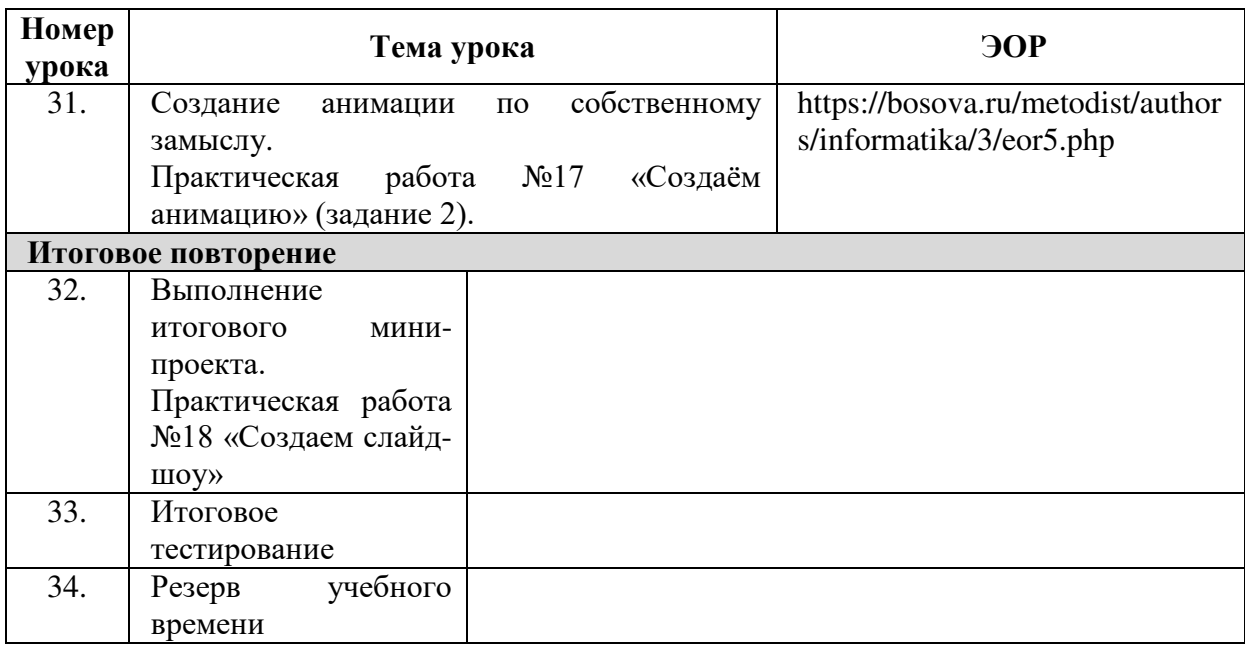

# **Календарно – тематическое планирование 6 класс**

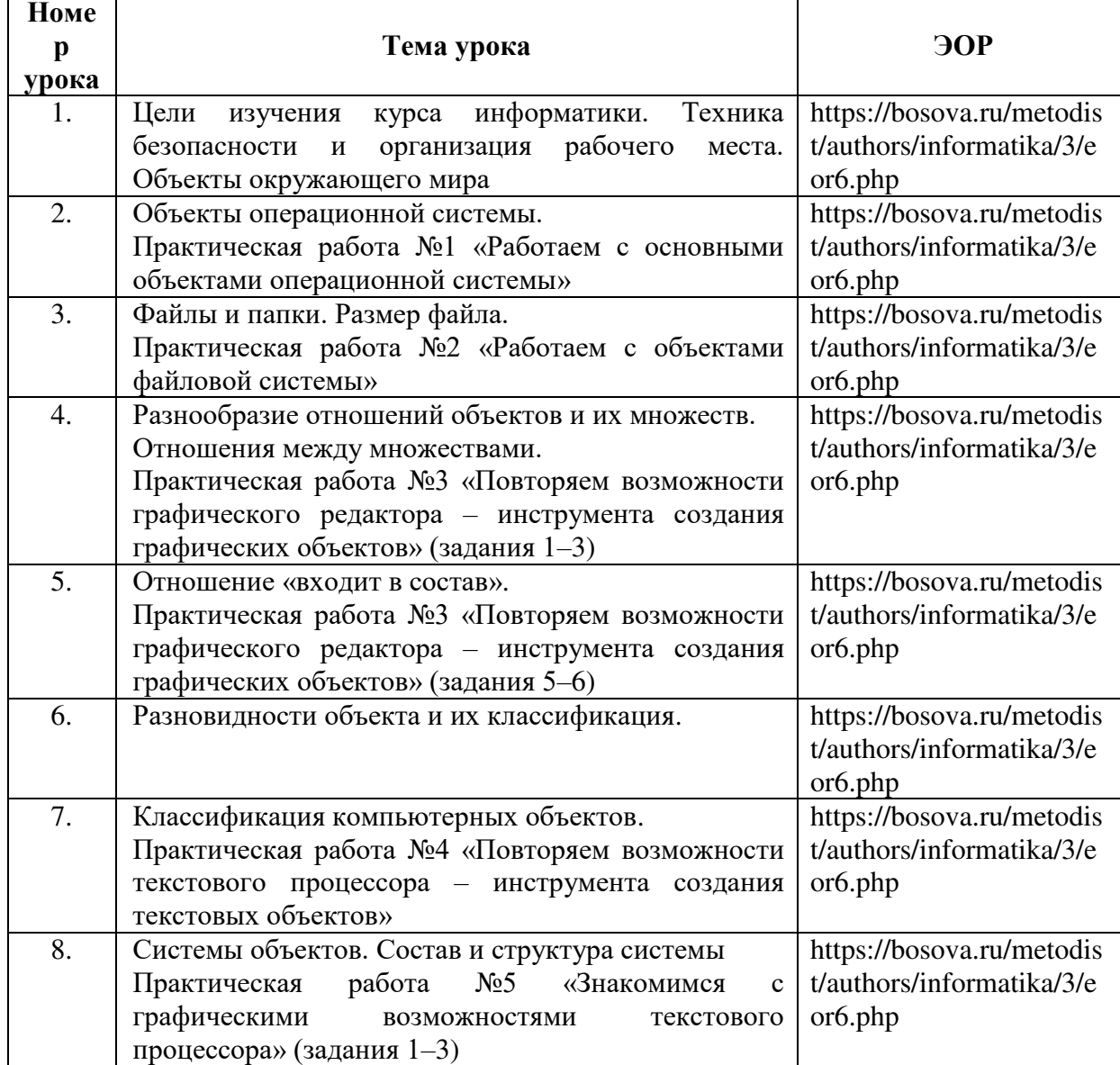

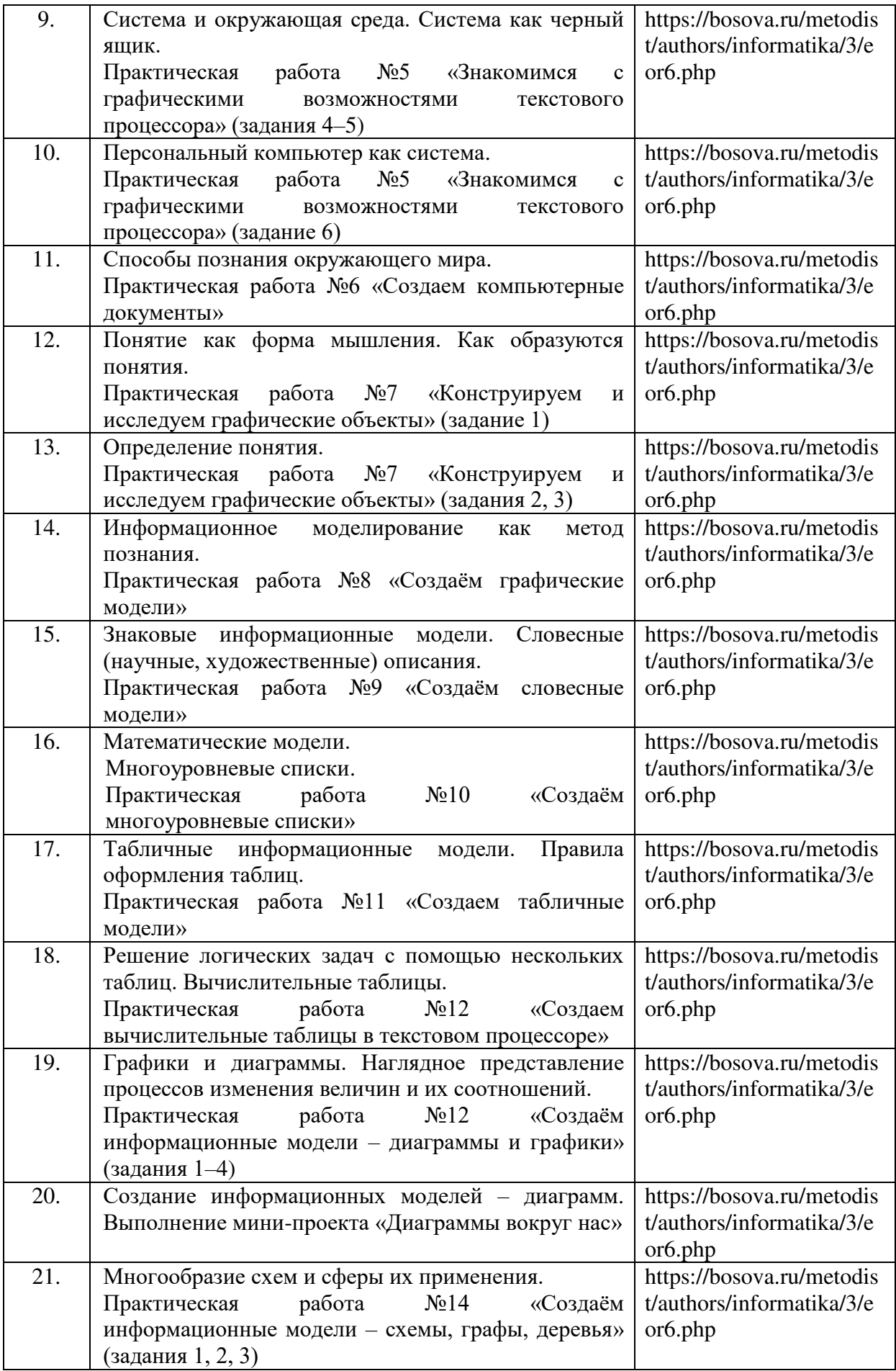

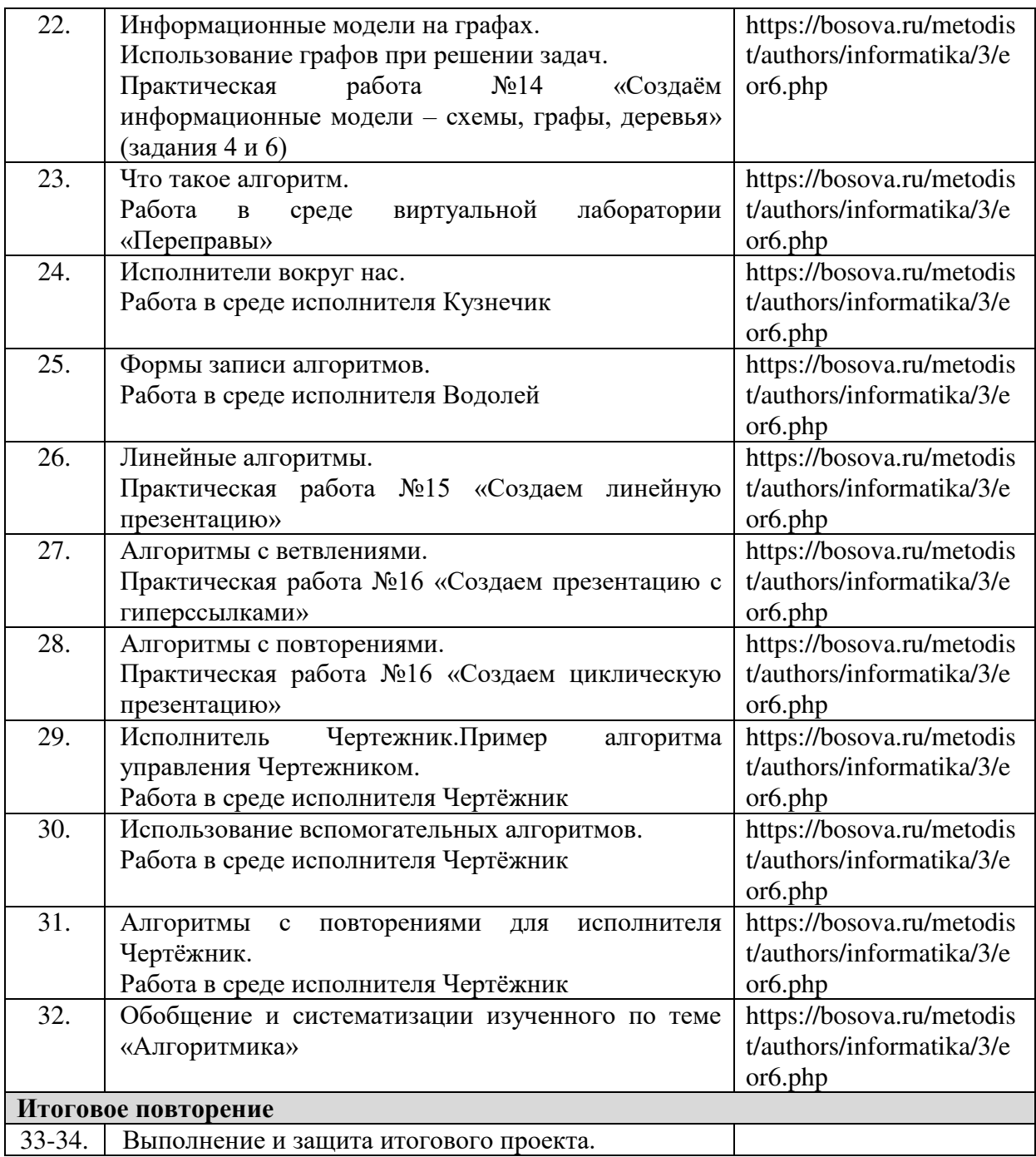

# **Описание материально-технического, учебно-методического и информационного обеспечения образовательного процесса**

## **Материально-техническое обеспечение**

- 1. Персональный компьютер
- 2. Интерактивная доска
- 3. Документ камера
- 4. Интерактивный стенд «Устройство персонального компьютера»

#### **Учебно-методическое и информационное обеспечение 1.УМК**

## **Для ученика**

1. Босова Л.Л., Босова А.Ю. «Информатика 5»: учебник для общеобразовательных учреждений. – М: БИНОМ. Лаборатория знаний, 2013;

2. Босова Л.Л., Босова А.Ю. «Информатика 6»: учебник для общеобразовательных учреждений. – М: БИНОМ. Лаборатория знаний, 2013;

## **Для учителя**

3. Босова Л.Л., Босова А.Ю.Электронный комплект к УМК 5-7 **(**презентации к урокам, эл.плакаты, тесты и др.**). -** М. БИНОМ. Лаборатория знаний, 2013

4. Сборник итоговых контрольных работ (авторы Босова Л.Л., Босова А.Ю., Аквилянов Н.А.)

## **2. Программное обеспечение**

- 1. Операционная система Windows 7 Домашняя базовая
- 2. MicrosoftOffice 2013: word, powerpoint
- 3. Клавиатурный тренажер Stamina

4. Комплект учебных МИРов, НИИСИ РАН (черепашка, водолей, кузнечик и

др.)

5. Программа для проведения тестирования MultiTester

# **3. Дополнительная литература**

1. Босова Л.Л., Босова А.Ю., Коломенская Ю.Г.Занимательные задачи по информатике (Задачник 5-6кл.) - М. БИНОМ. Лаборатория знаний, 2013;

2. Единая коллекция ЦОР. Режим доступа:htth://school-collection.edu.ru.

3. Материалы авторской мастерской Босовой Л.Л. Режим доступа: [http://metodist.Lbz.ru/avt\\_masterskaya\\_BosovaLL.html\)](http://metodist.lbz.ru/avt_masterskaya_BosovaLL.html)

4. Электронный ресурс «Единое окно доступа к образовательным ресурсам» Режим доступа: http://window.edu.ru

5. УМК "Информатика". Авторы Босова Л.Л., Босова А.Ю. Режим доступа: https://bosova.ru/

# **Контрольные и измерительные материалы**

- 1. Л.Л. Босова, А.Ю. Босова«Информатика. 5 класс: самостоятельные и контрольные работы» М. БИНОМ. Лаборатория знаний, 2017
- 2. Л.Л. Босова, А.Ю. Босова «Информатика. 6 класс: самостоятельные и контрольные работы» М. БИНОМ. Лаборатория знаний, 2017

#### **Примерные темы проектов**

1.Проект «Компьютер и мы» - как влияет компьютер на здоровье учащихся 2.Проект «Кроссворд - проверь свои знания» – составление кроссвордов по терминам 5 класса.

3.Проект «Знаете ли вы?» интересные факты в информатике

4. Проект «Ребусы в информатике».

5.Проект «Великие информатики»

6.Проект «Разнообразные способы кодирования информации»

7. Проект «Создание анимации»

8. Проект «История письменности»

9. Проект «Эволюция ЭВМ»

10.Проект «Исторический ракурс: от абака до персонального компьютера»

11. Проект «Интернет в вашей жизни» (интернет для моей семьи, бабушки)

# **Лист корректировки**

Учебный год \_\_\_\_\_\_\_\_ Предмет \_\_\_\_\_\_\_\_\_\_\_\_\_\_\_\_\_\_\_\_ Отделение \_\_\_\_\_\_\_\_\_\_\_\_ Ф.И.О. учителя \_\_\_\_\_\_\_\_\_\_\_\_\_\_\_\_\_\_\_\_\_\_\_\_\_\_

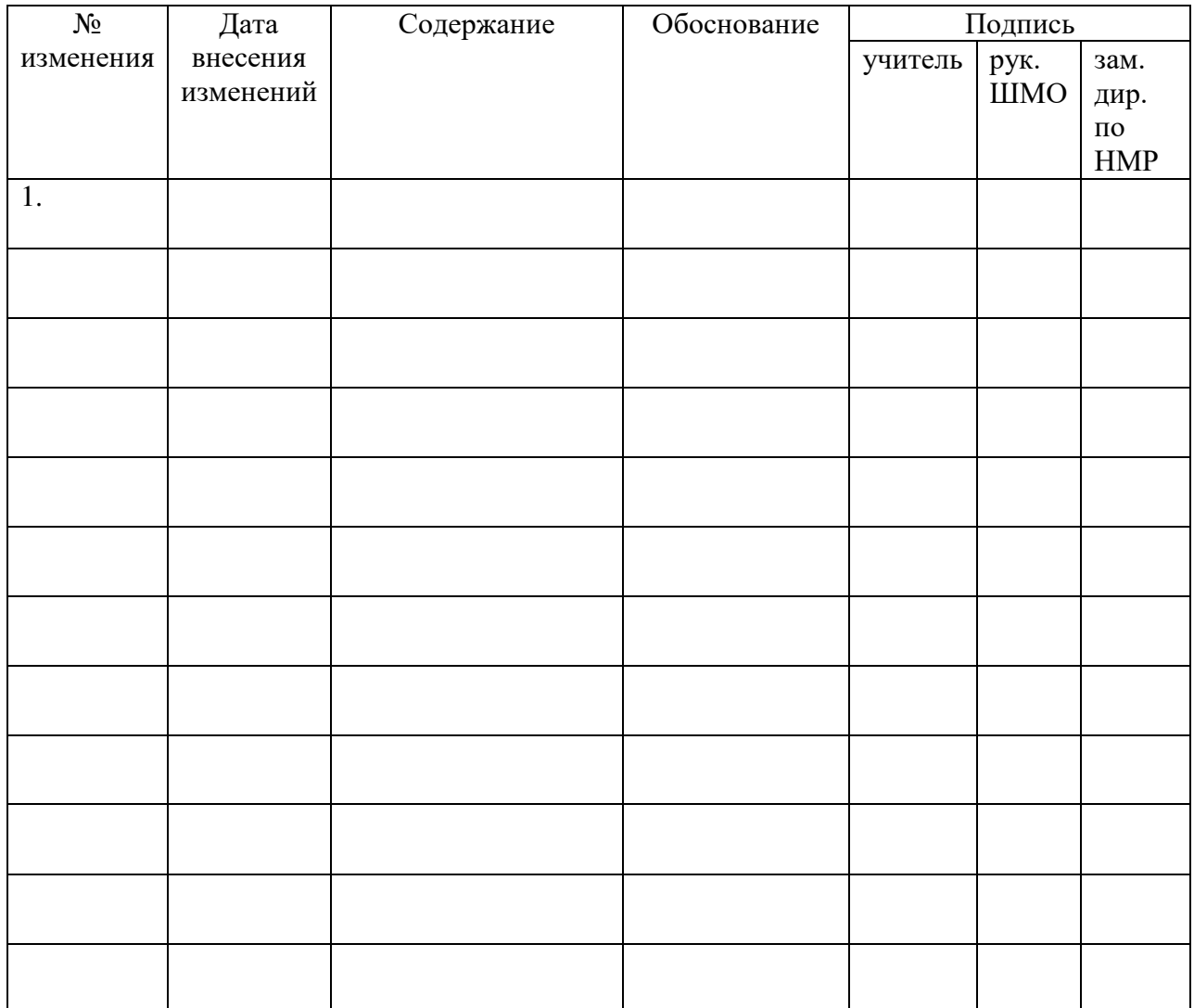